#### **SKRIPSI**

#### **PEMANFAATAN BOT API TELEGRAM PADA SISTEM MANAJEMEN**

## **(Studi Kasus UKM Informatika dan Komputer)**

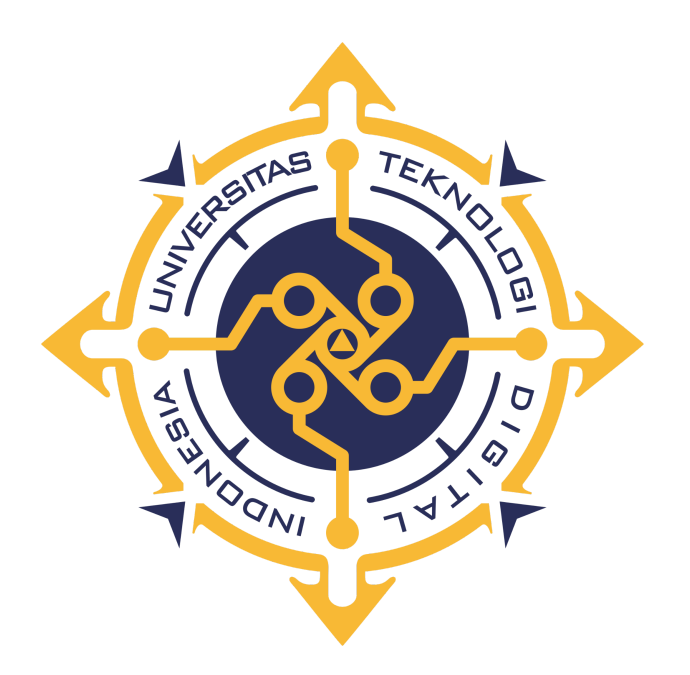

## **RIYAN RISKY WIDYA SYAPUTRO**

## **NIM: 185410103**

## **PROGRAM STUDI INFORMATIKA**

## **PROGRAM SARJANA**

## **FAKULTAS TEKNOLOGI INFORMASI**

## **UNIVERSITAS TEKNOLOGI DIGITAL INDONESIA**

## **YOGYAKARTA**

**2022**

#### **SKRIPSI**

#### **PEMANFAATAN BOT API TELEGRAM PADA SISTEM MANAJEMEN**

#### **(Studi Kasus UKM Informatika dan Komputer)**

Diajukan sebagai salah satu syarat untuk menyelesaikan studi

Program Sarjana

Program Studi Informatika

Fakultas Teknologi Informasi

Universitas Teknologi Digital Indonesia

Yogyakarta

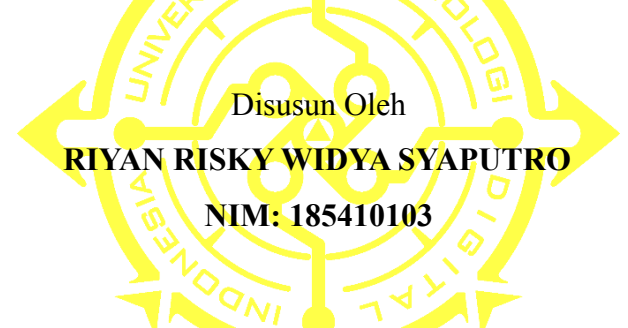

# **PROGRAM STUDI INFORMATIKA PROGRAM SARJANA**

#### **FAKULTAS TEKNOLOGI INFORMASI**

# **UNIVERSITAS TEKNOLOGI DIGITAL INDONESIA**

#### **YOGYAKARTA**

**2022**

#### **PERNYATAAN KEASLIAN SKRIPSI**

Dengan ini saya menyatakan bahwa naskah skripsi ini belum pernah diajukan untuk memperoleh gelar Sarjana Komputer di suatu Perguruan Tinggi, dan sepanjang pengetahuan saya tidak terdapat karya atau pendapat yang pernah ditulis atau diterbitkan oleh orang lain, kecuali yang secara sah diacu dalam naskah ini dan disebutkan dalam daftar pustaka.

Yogyakarta, 26 Januari 2022

hu

Riyan Risky Widya Syaputro NIM : 185410103

#### **HALAMAN PERSEMBAHAN**

بِّنِيَـــــــؤَلِّيْهَالِجَوَالِجَهَرِ

Dengan rasa penuh syukur yang sangat mendalam, dengan telah diselesaikannya Skripsi ini, kupersembahkan kepada:

Dua orang hebat dalam hidupku, Bapak Slamet Hariadi dan Ibu Widyawati. Keduanya lah yang membuat segalanya menjadi mungkin sehingga aku bisa sampai pada tahap di mana skripsi ini akhirnya selesai.

Adikku tersayang, Dennis Yuniar Widcitra, Ga terlalu membantu sih, asik aja buat pelampiasan kalo lagi kesel, mood jadi naik.

Dosen, Guru, Teman-Teman Komunitas. Yang memberi bimbingan, nasehat, arahan, ilmu, pengalaman atau hal lain yang ndak bisa kusebutkan satu persatu.

Teman-teman seperjuanganku, mulai dari Sd sampai Kuliah, teman main, teman sosmed, teman game. Terkhusus untuk Sahabatku di Kampus, Fhareza Alvindo,

yang selalu membantu dan menjadi pusat informasi untukku.

Organisasi dan Komunitas yang memberikanku kesempatan untuk mendapat pengalaman, ilmu atau apapun yang membuatku tumbuh dan berkembang. UKM

# I&K, Komunitas PHPID Yogyakarta, Telegram Bot PHP, FKMT Yogyakarta, WhatsApp Bot Indo, JuaraGCP.

Untuk orang-orang yang bertanya, *Kapan Sidang? Kapan wisuda? Kapan Lulus?* atau sejenisnya. Kalian adalah alasanku segera menyelesaikan Skripsi ini.

Secara khusus ku persembahkan juga untuk yang nanti jadi pendamping hidup dan ibu dari anak-anakku.

Semua pihak yang telah berkontribusi dalam hidupku.

#### **HALAMAN MOTTO**

*"Setiap perkara ada gantinya. Setiap perlakuan ada ganjarannya. Setiap kejadian ada hikmahnya. Bersabarlah dan pikirkan sebelum bertindak"*

"*Hidup hanya sekali, jalani kehidupan dan matilah dengan jalan kehidupan yang kamu pilih. Tapi apapun jalan yang kau pilih, jangan lupa untuk melindungi orang yang berharga dalam hidupmu*"

"*Teman adalah orang yang menyelamatkanmu dari neraka yang bernama Kesepian"*

"*Aku tak akan menarik kembali kata-kataku, karena itulah jalan ninjaku*"

#### **KATA PENGANTAR**

Puji syukur ke hadirat Allah SWT atas limpahan Rahmat dan Karunia-Nya, sehingga penulis dapat menyelesaikan Tugas Akhir ini yang berjudul "PEMANFAATAN BOT API TELEGRAM PADA SISTEM MANAJEMEN (Studi kasus UKM INFORMATIKA DAN KOMPUTER)". Skripsi ini ditujukan untuk memenuhi salah satu syarat memperoleh gelar sarjana komputer (S.Kom.) bagi mahasiswa program S-1 program studi Teknik Informatika.

Terselesainya skripsi ini tidak terlepas dari bantuan banyak pihak, sehingga dengan segala kerendahan hati dan penuh rasa hormat penulis mengucapkan terima kasih yang sebesar-besarnya bagi semua pihak yang telah memberikan bantuan moril maupun materil baik langsung maupun tidak langsung dalam penyusunan skripsi ini hingga selesai. Terutama kepada yang saya hormati :

- 1. Bapak Ir. Totok Suprawoto, M.M., M.T. selaku Rektor Universitas Teknologi Digital Indonesia.
- 2. Ibu Dini Fakta Sari, S.T., M.T. selaku Ketua Program Studi Informatika Jenjang Strata Satu (S1) di Universitas Teknologi Digital Indonesia.
- 3. Ibu Indra Yatini Buryadi, S.Kom., M.Kom, selaku dosen pembimbing yang telah membimbing dan mengarahkan dalam menyusun tugas akhir ini.
- 4. Ibu Dini Fakta Sari, S.T., M.T. selaku dosen penguji yang telah memberikan kritik dan saran kepada saya dalam menyelesaikan tugas akhir ini.
- 5. Seluruh dosen dan staff karyawan Universitas Teknologi Digital Indonesia.
- 6. Semua pihak yang telah membantu, baik secara langsung maupun tidak langsung yang tidak bisa saya sebutkan satu persatu.

Penulis menyadari bahwa skripsi ini masih jauh dari kata sempurna, oleh sebab itu penulis mengharapkan kritik dan saran yang membangun dari semua pihak demi kesempurnaan skripsi ini.

Yogyakarta, 26 Januari 2022

Pro

Penulis

# **DAFTAR ISI**

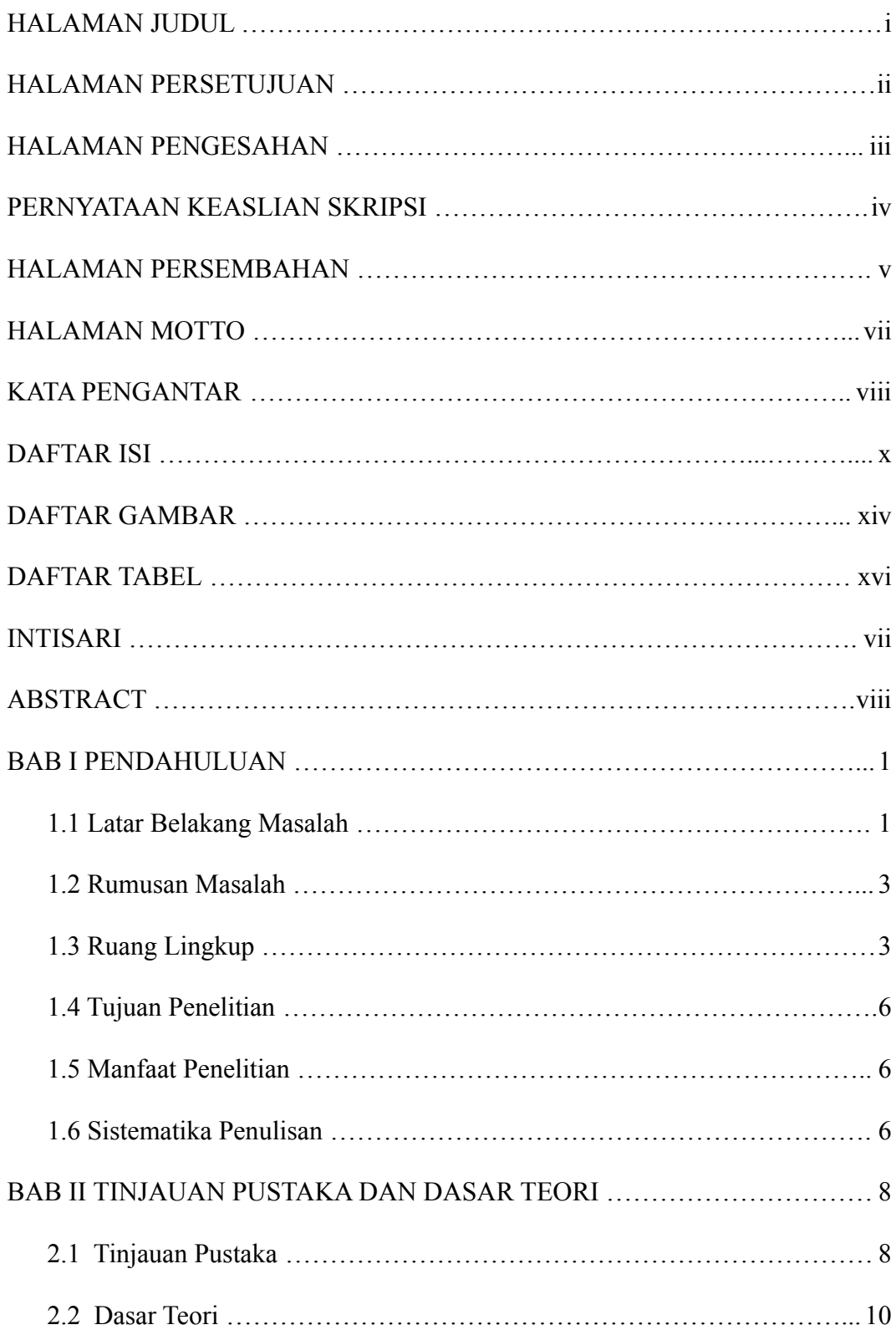

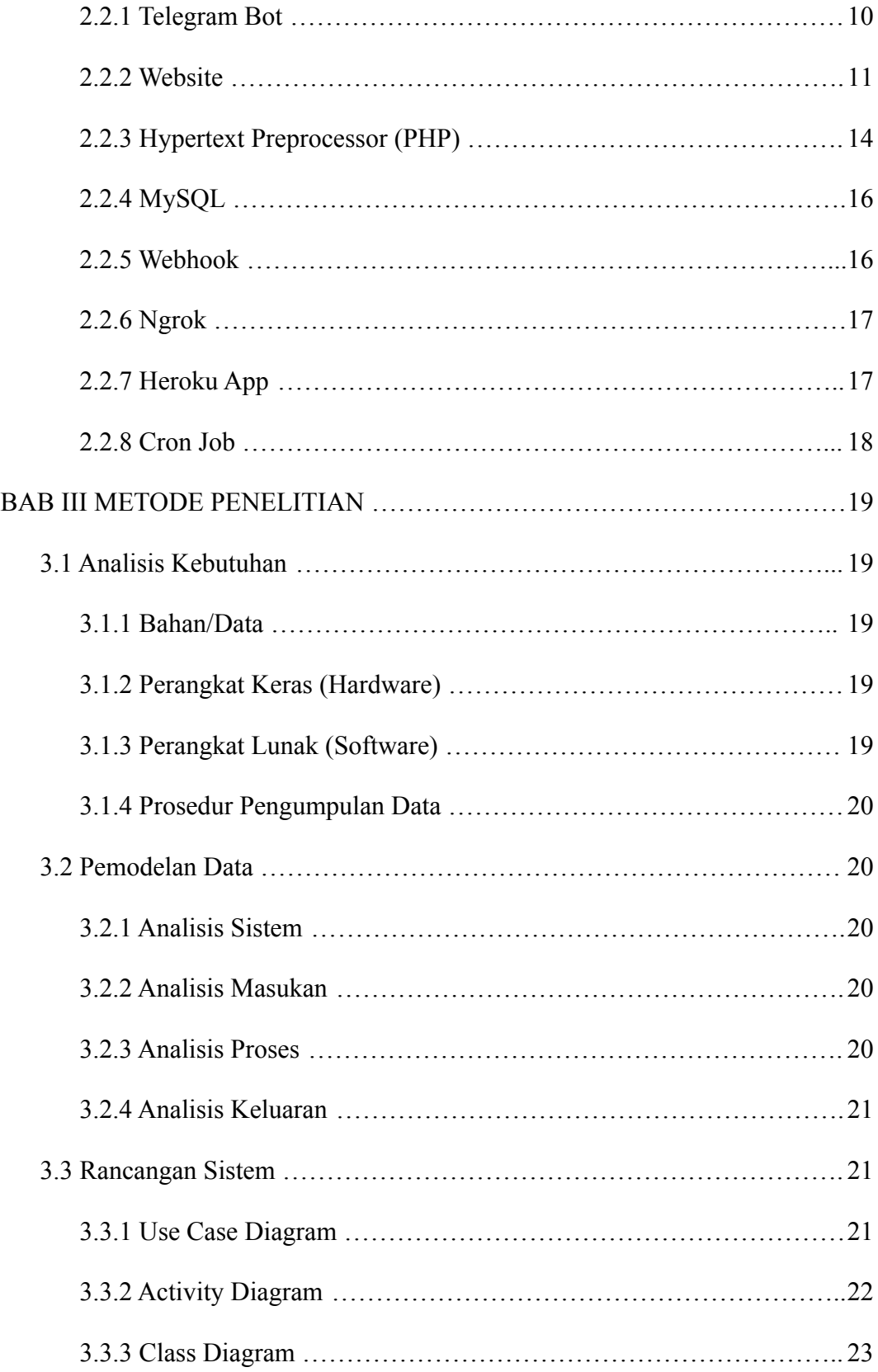

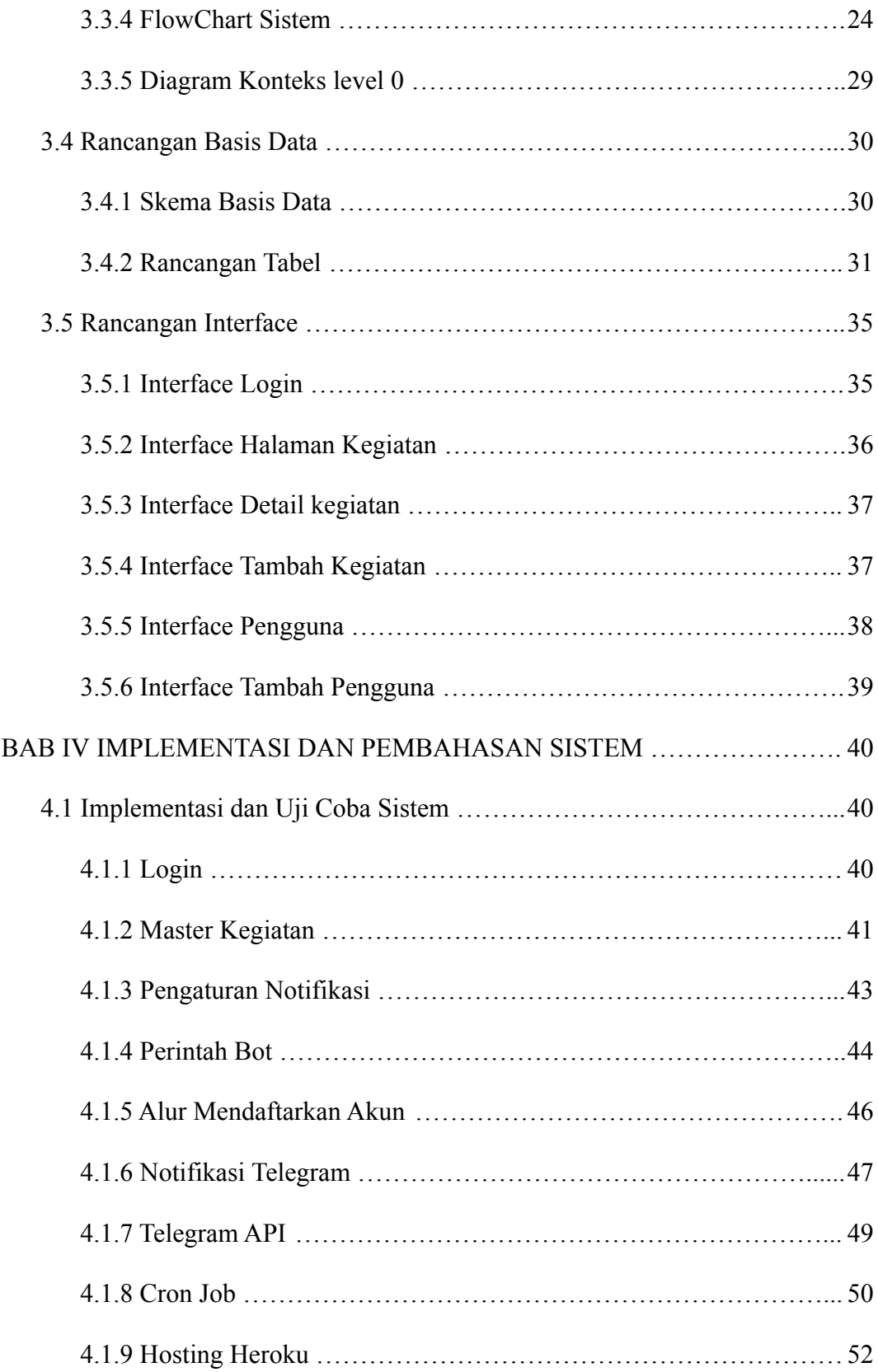

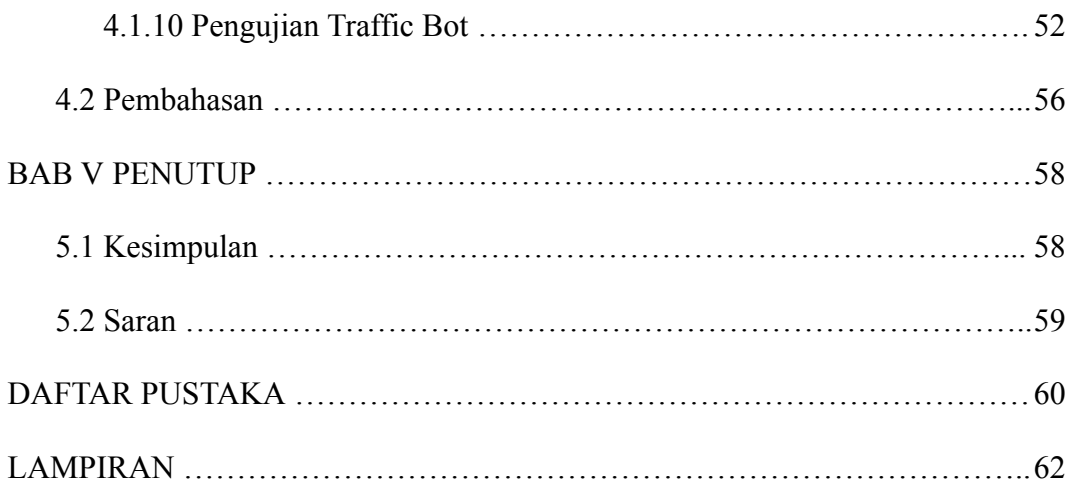

# **DAFTAR GAMBAR**

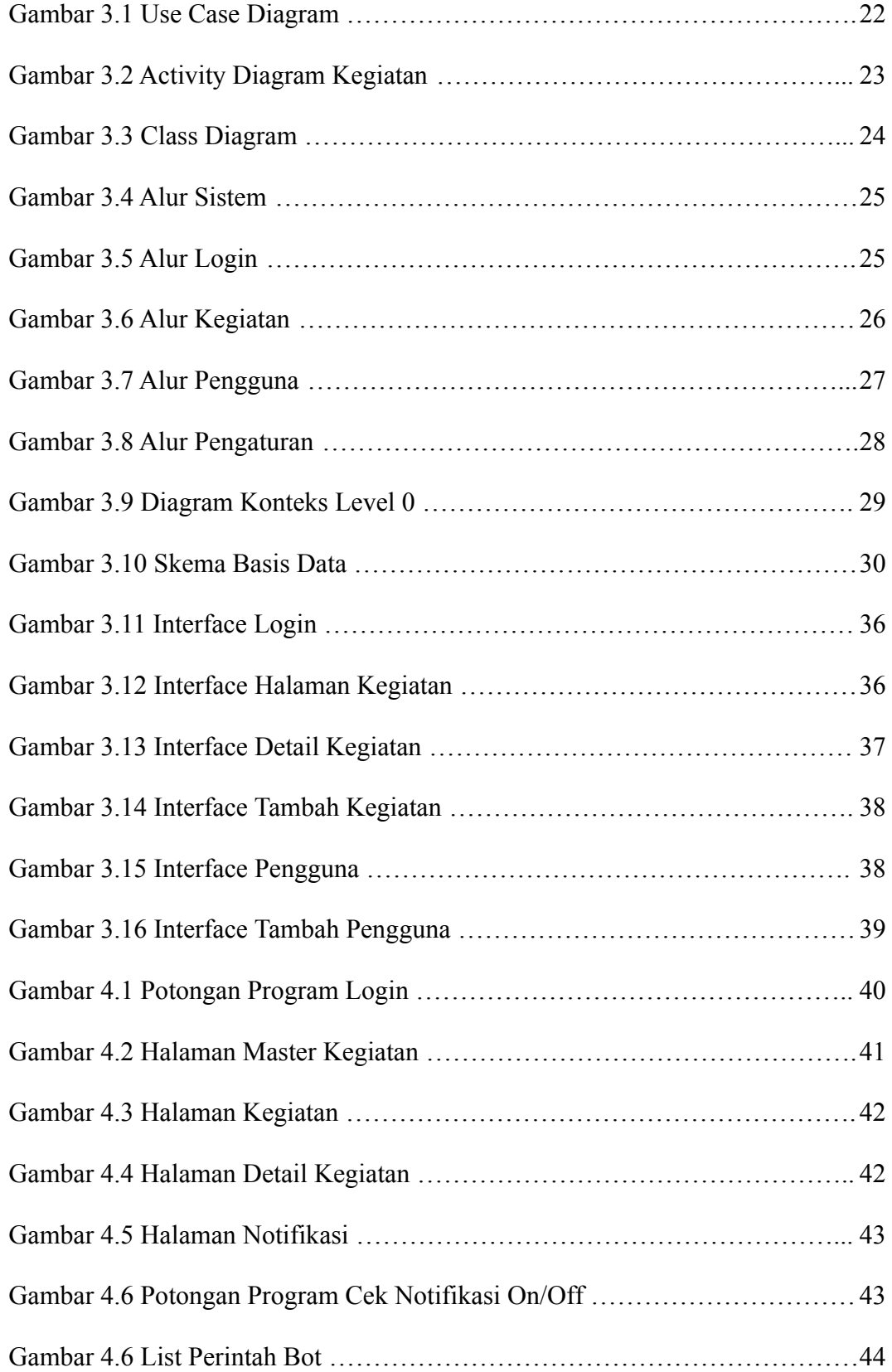

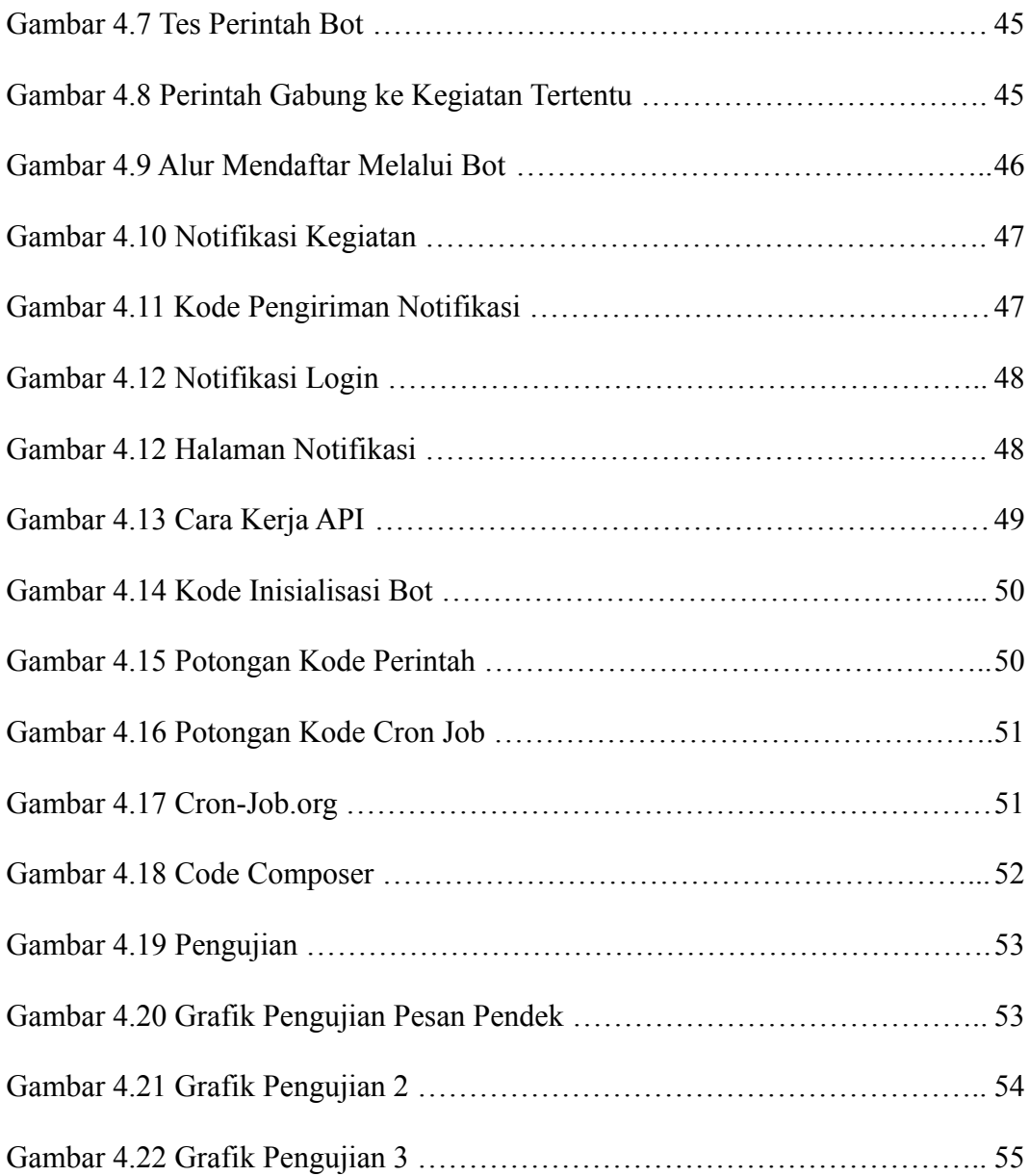

# **DAFTAR TABEL**

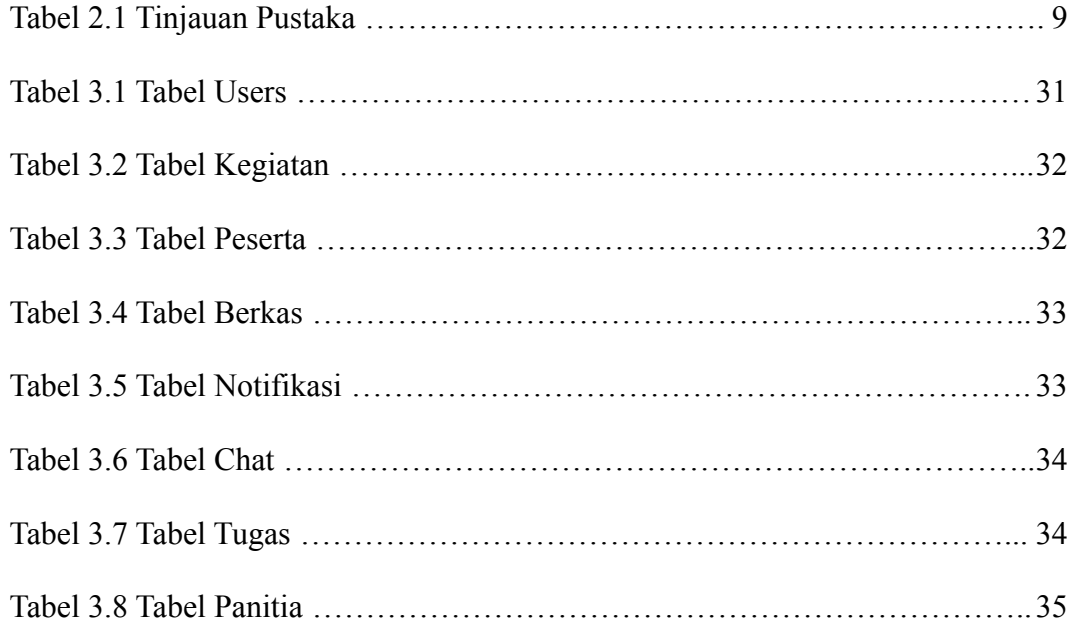

#### **INTISARI**

UKM Informatika dan Komputer adalah salah satu Unit Kegiatan yang memiliki banyak sekali kegiatan dalam setiap periodenya. Dalam hal penyebaran pesan broadcast ataupun pengingat kepada peserta kegiatan, panitia kegiatan masih menggunakan cara lama dan manual. Untuk mengatasi masalah tersebut, akan dibuat Sistem Manajemen Kegiatan yang terintegrasi dengan Telegram Bot untuk mengirim pesan otomatis kepada panitia maupun peserta kegiatan.

Telegram Bot adalah akun Telegram khusus yang digunakan untuk mengirim pesan. Metode yang digunakan untuk otomatisasinya adalah Cron job. Program terstruktur yang setiap detik memeriksa pembaruan yang terjadi pada sistem.

Hasil dari penelitian ini berupa website sistem manajemen kegiatan yang terintegrasi dengan Telegram Bot yang dapat mengirim pesan otomatis kepada pengguna. Dari pengujian yang telah dilakukan didapatkan hasil bahwa sistem dapat mengirim pesan kepada para peserta kegiatan. Dengan menerapkan metode Cron job, sistem dapat mengirim pengingat kegiatan atau informasi kegiatan secara otomatis dalam bentuk pesan Telegram.

Kata kunci : *Cron job, Sistem Manajemen, Telegram Bot*.

#### **ABSTRACT**

UKM Informatics and Computers is one of the Activity Units that has a lot of activities in each period. In terms of distributing broadcast messages or reminders to activity participants, the event committee still uses the old and manual method. To overcome this problem, an Activity Management System that is integrated with Telegram Bot will be created to send automatic messages to the committee and activity participants.

Telegram Bot is a special Telegram account used to send messages. The method used for automation is Cron job. A structured program that every second checks for updates that occur on the system.

The results of this study are an activity management system website that is integrated with Telegram Bot which can send automatic messages to users. From the tests that have been carried out, the results show that the system can send messages to the activity participants. By applying the Cron job method, the system can send activity reminders or activity information automatically in the form of Telegram messages.

Keywords: *Cron job, Management System, Telegram Bot*.